Toujours rien ?

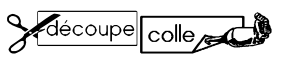

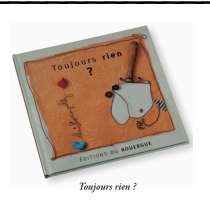

Découpe et colle les images identiques à côté du modèle.

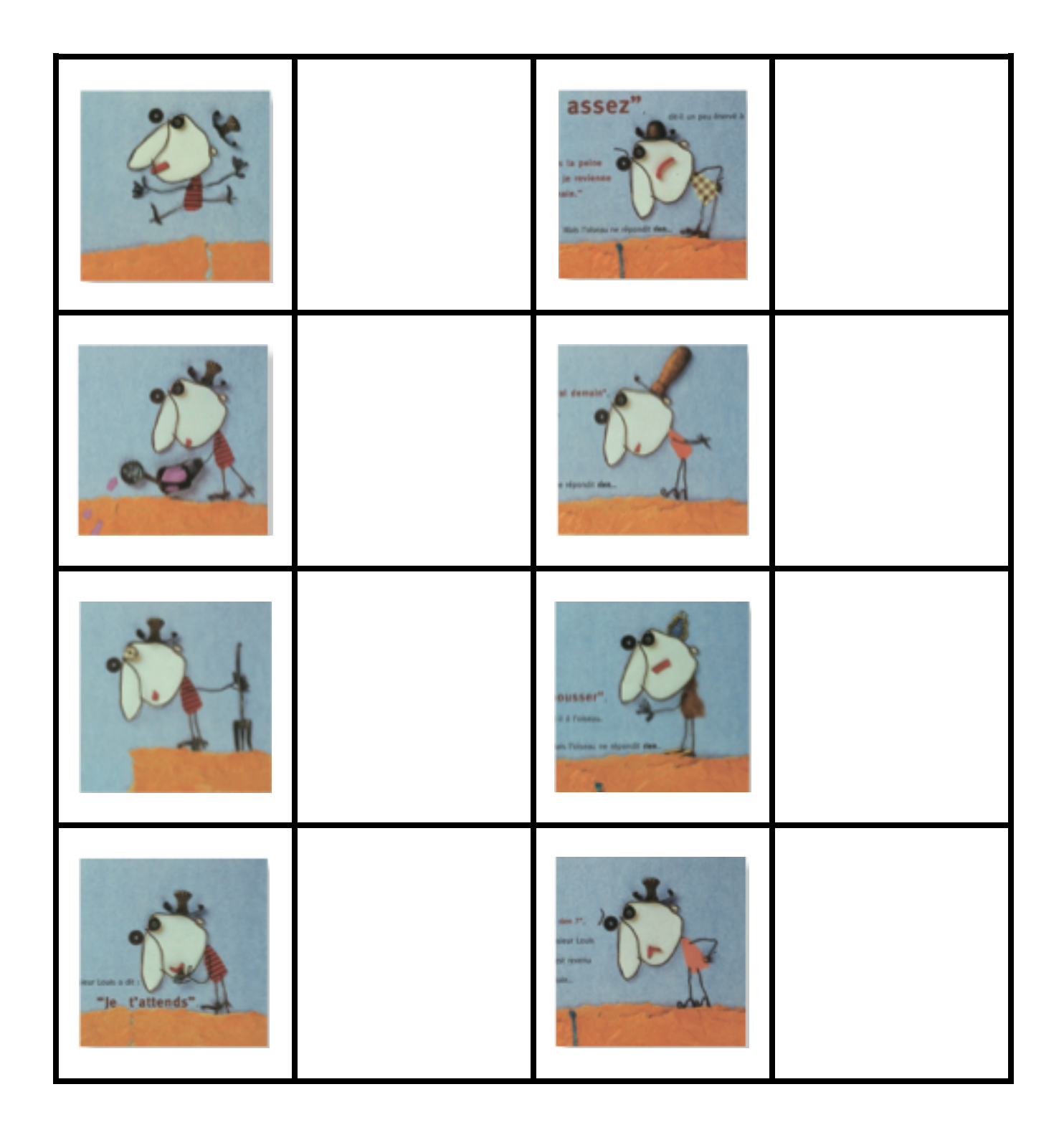

 $Date:$ 

Toujours rien ?

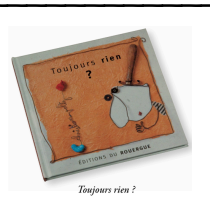

## Annexe

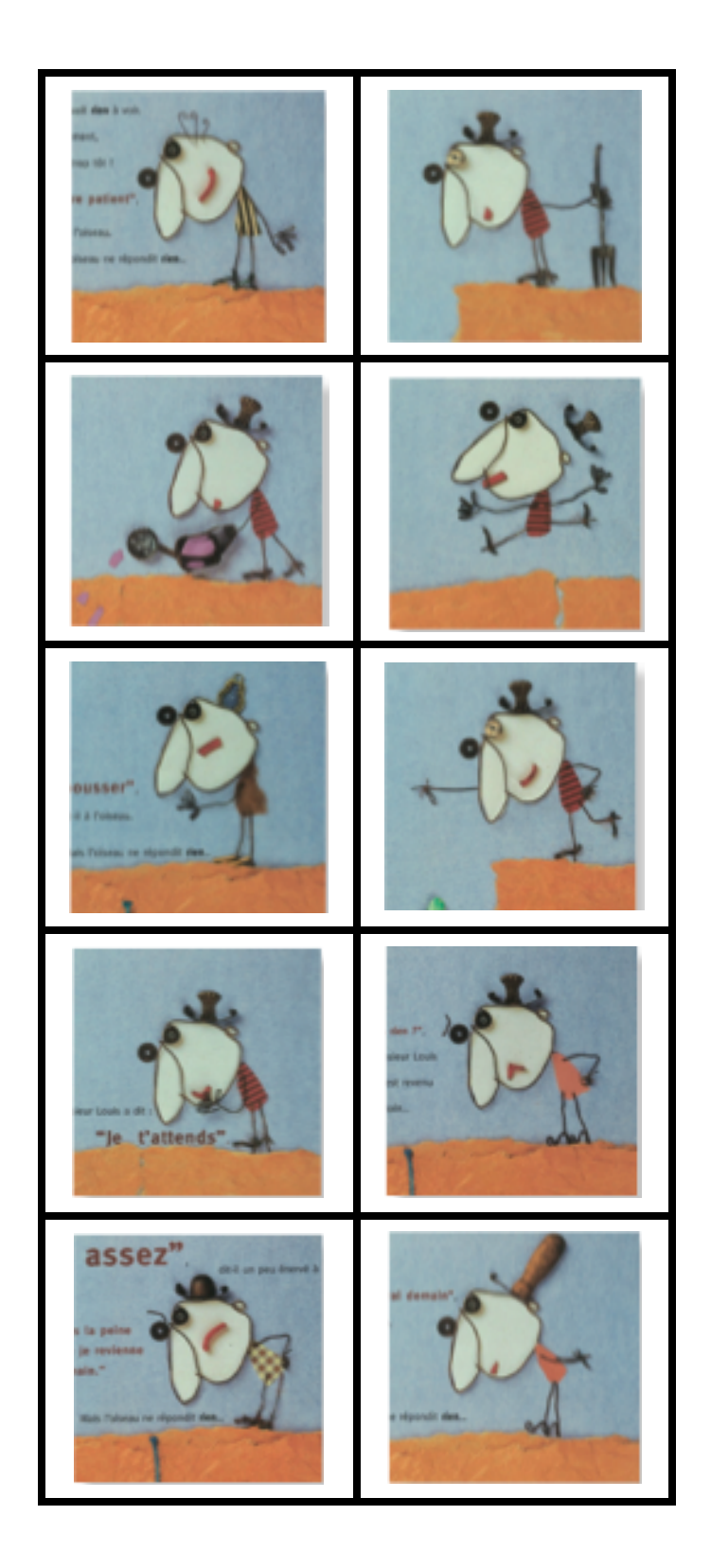